**NoVirusThanks Smart File Delete Torrent For PC**

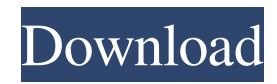

# **NoVirusThanks Smart File Delete License Key Full For PC**

File to delete NoVirusThanks Smart File Delete Review January 14th, 2016 Write a Review 4.0 Download NoVirusThanks Smart File Delete If you own a Windows-based computer, you probably know that sometimes, certain files cannot be deleted by using traditional methods. Fortunately, there are a few third-party software solutions that can help you achieve quick, satisfactory results, such as NoVirusThanks Smart File Delete. Minimalistic layout This application packs a simple, clean user interface that encompasses a few intuitive, neatly organized functions. Therefore, it makes it possible that a broad range of users can benefit from its capabilities without significant effort. However, it lacks any form of local help documentation, which can be inconvenient for some users that might encounter difficulties while operating its functions. Delete files efficiently You can turn to NoVirusThanks Smart File Delete if you need a quick way to delete non-removable files from your computer. Accomplishing this can be easily done by adding the target files and hitting the Delete on Reboot button in the main window. You can import the documents by either using the dedicated Add Files button or creating a selection of items then dragging and dropping it into the window. On the downside, this application does not feature a Clear button that can help you remove all the files in the list. You can only remove one entry at a time, by right-clicking it and selecting the corresponding option. Undo file deletion In case you change your mind, you can undo the deletion process by selecting the Undo Deletions tab, specifying the desired files and clicking the Undo Deletion button. However, this section does not feature a Select All button. Therefore, the only way of specifying all the files you want to exclude from deletion is by ticking each one's checkbox, manually. Lightweight file remover tool All in all, NoVirusThanks Smart File Delete is a handy application that can help you remove certain files from your computer that cannot be deleted otherwise. It features a minimalistic user interface, intuitive functions and a simple configuration menu. However, it lacks certain accessibility-related features and no form of local help documentation is provided to you whatsoever.Tips, tricks and advice to enhance your experience of meditation Category: Buddhist Meditation The Buddha gave great attention to meditation and in the beginning

### **NoVirusThanks Smart File Delete Crack+ With Registration Code Download For Windows [Latest 2022]**

NoVirusThanks Smart File Delete For Windows 10 Crack is a free lightweight file remover tool that lets you remove nonremovable files from your PC, such as photos, documents, music, video, archives, text files, multimedia, software, and more. It scans your hard disk drives, CD/DVD drives, removable drives, network drives, FTP servers and HTTP servers to help you get rid of all the junk files. Some functions of NoVirusThanks Smart File Delete are: \* Scan system and all the fixed drives, removable drives and network drives \* Delete files, empty folders, recycle bin, Recycle Bin, system registry, rootkits, backdoor, backdoor files, malicious files and virus \* Undo file deletion, restore deleted files, remove scan results and remove orphaned files \* Access to safe file (a file that cannot be deleted), system file, recycle bin, Safe File, \* Home Directories, Public Directories, Desktop, Documents, Downloads, Music, Pictures, Public and System temporary \* Scan File, Scan Folder and Scan Directory \* Scan Registry and Scan Malicious Registry \* Remove and Reinstall Windows \* Clean up Recycle Bin and Undo \* Create shortcut \* Repair system and restore Windows \* Uninstall application \* Uninstall program \* Uninstall driver \* Remove built-in windows program \* Remove built-in driver \* Scan all windows \* Scan all windows in active desktop \* Scan all programs \* Scan all programs in active desktop \* Scan all windows \* Scan all windows in active desktop \* Scan all programs \* Scan all programs in active desktop \* Scan all windows \* Scan all windows in active desktop \* Scan all programs \* Scan all programs in active desktop \* Scan all files and folders \* Scan all files and folders in active desktop \* Scan all programs \* Scan all programs in active desktop \* Scan all files \* Scan all files in active desktop \* Scan all files and folders \* Scan all files and folders in active desktop \* Scan all programs \* Scan all programs in active desktop \* Scan all files \* Scan all files in active desktop \* Scan all files and folders \* Scan all files and folders in active desktop \* Scan all programs \* Scan all programs in active desktop \* Scan all files \* Scan all files in active desktop \* Scan all files and folders \* Scan all files and folders in active desktop \* 77a5ca646e

# **NoVirusThanks Smart File Delete Crack Keygen [Latest] 2022**

NoVirusThanks Smart File Delete is a program that can be used to delete files that cannot be deleted by default. You can either create a selection of the non-removable files, or add them individually, select them and hit the Delete on Reboot button. Similarly to traditional file removers, NoVirusThanks Smart File Delete provides you with an option to Undo Deletions. You can do this by ticking the checkboxes of the deleted items or by using the Undo Deletions button. However, this section does not feature a Select All button, so you have to tick the checkboxes of the files that you want to include in the Undo Deletions process. Moreover, you can remove the cache files and temporary files using NoVirusThanks Smart File Delete. In order to do this, you must select the options available in the Configuration menu. ZINRudrum: Remove files ZINRudrum is a simple, lightweight and easy to use program that is used to remove a number of files or folders, including ZINRudrum has a batch file function and the ability to limit the number of files to remove, so that you are not overwhelmed by the process of file or folder removal. ZINRudrum: Remove files ZINRudrum is a simple, light-weight and easy to use program that is used to remove a number of files or folders, including ZINRudrum has a batch file function and the ability to limit the number of files to remove, so that you are not overwhelmed by the process of file or folder removal. ZINRudrum: Remove files ZINRudrum is a simple, light-weight and easy to use program that is used to remove a number of files or folders, including ZINRudrum has a batch file function and the ability to limit the number of files to remove, so that you are not overwhelmed by the process of file or folder removal. You have come to the right place if you want to download any of ZINRudrum's products. Here you will find ZINRudrum application files for pc, mobile phone and other devices. ZINRudrum is a simple, light-weight and easy to use program that is used to remove a number of files or folders, including ZINRudrum has a batch file function and the ability to limit the number of files to

#### **What's New in the?**

NoVirusThanks needs to be installed on the system that you want to clean or Upload files to the program to create a file list. Then click Delete on Reboot button to delete files that cannot be deleted otherwise. No files found! No virus found in This EXE. No match for 'Open' Language: English (United States) This website is ad-supported. To view this page ensure that Adobe Flash Player version 10.0.0 or greater is installed. It is possible that the name is already taken by the program. In case you want to use a downloaded file (registered or not) you have to choose another name. No files found! If you can't find your files, make sure you installed the program from a trusted source (i.e. the manufacturer's website). If you use any other way you may be downloading a malicious file that could contain a virus or a worm. You should delete the file right away. If you do not know how to remove it you should seek professional help.Diurnal variations in left ventricular wall motion, global and regional systolic function: an echocardiographic study. To study the left ventricular systolic performance by echocardiography in young healthy Indian population during different parts of the day. A total of 30 healthy volunteers (15 females and 15 males) with mean age 29 +/- 4.7 years were recruited. Subjects were studied in the morning, midday and evening from Monday to Friday for peak diastolic and systolic left ventricular wall motion. A two dimensional (2D) guided M-mode transthoracic echocardiography was performed on them. We studied a total of 130 different segments of left ventricular wall motion. By employing a radial base line tracing system, segments in the 3 segments of left ventricular basal, middle and apical regions were traced. A total of 584 segments were measured for wall motion analysis. Standard echocardiographic measurements of left ventricular wall motion, left ventricular dimensions, left ventricular mass and left atrial volume were also performed. In the majority of segments (72%), wall motion analysis was more towards the apex in the morning compared to midday and evening (P

# **System Requirements:**

Introduction This review covers the powerful but simple PC game that we just had a look at at first here and was released on July 31st as part of Steam's Summer Sale. The game offers an amazing concept where the town of Shikoku is a cut-down version of the real Shikoku with limited functionality and at the same time provides a much more detailed and interactive world. The game presents you with a series of quests and tasks that you must complete to progress in the story. By default, these tasks can be done in sequence but if you want, you can also

<https://sfinancialsolutions.com/wp-content/uploads/2022/06/karecar.pdf> [https://airbrushinformation.net/wp-content/uploads/2022/06/Circuit\\_Simulator.pdf](https://airbrushinformation.net/wp-content/uploads/2022/06/Circuit_Simulator.pdf) <https://donin.com.br/advert/album-xpress-pro-crack-latest/> [https://dox.expert/wp-content/uploads/2022/06/Candle\\_Animated\\_Desktop\\_Wallpaper.pdf](https://dox.expert/wp-content/uploads/2022/06/Candle_Animated_Desktop_Wallpaper.pdf) [https://donorpartie.com/wp-content/uploads/2022/06/iLike\\_Any\\_Data\\_Recovery\\_Pro.pdf](https://donorpartie.com/wp-content/uploads/2022/06/iLike_Any_Data_Recovery_Pro.pdf) <http://www.tunlive.com/wp-content/uploads/henfai.pdf> <https://kiralikofis.com/file-protect-system-3-1-3-5-license-keygen-x64-final-2022/?p=22039> <https://aalcovid19.org/muscle-and-bone-anatomy-3d-for-windows-10-1555-with-product-key-latest/> <https://sacnarearrelygorar.wixsite.com/trosicvaroug/post/sudoku-solver-crack-with-product-key-2022> [https://favs.favelas.top/upload/files/2022/06/xA833eXpNcZcrvftpDDR\\_06\\_f3e860d760f8d6a57846e663fef85b41\\_file.pdf](https://favs.favelas.top/upload/files/2022/06/xA833eXpNcZcrvftpDDR_06_f3e860d760f8d6a57846e663fef85b41_file.pdf)